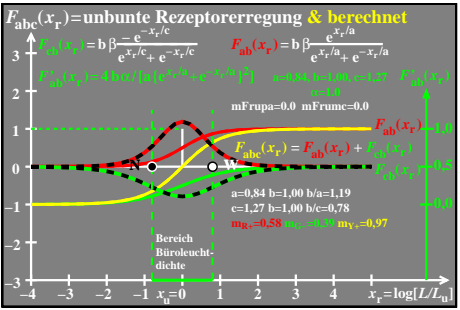

egn90−8a